## **GammaLib - Action #3527**

# **Implement GCTABackground2D class**

02/02/2021 11:26 AM - Knödlseder Jürgen

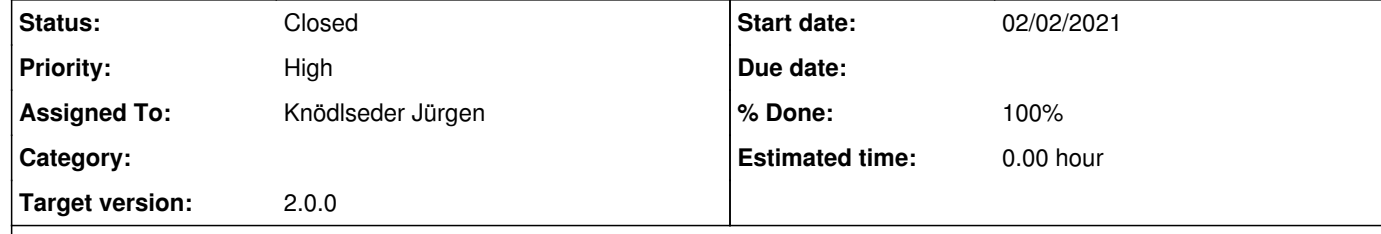

## **Description**

Some H.E.S.S. data provide background models in the BKG\_2D format (see https://gamma-astro-data-formats.readthedocs.io/en/latest/irfs/full\_enclosure/bkg/index.html#bkg-2d). These data can currently not be processed by GammaLib.

I implemented the GCTABackground2D class and added some code to GCTAResponseIrf::load\_background() that detected the format of the background model file and either loads a BKG\_2D or BKG\_3D background model. An example is shown below:

A GCTABackground2D class should be implemented to support the BKG\_2D format.

**Related issues:** Related to GammaLib - Feature # 1529: Create GCTABackground2D **Closed 09/29/2015**

**History**

**#1 - 02/02/2021 12:56 PM - Knödlseder Jürgen**

*- Status changed from New to In Progress*

*- % Done changed from 0 to 50*

\$ python >>> import gammalib >>> o=gammalib.GObservations('obs.xml') >>> print(o[0].response()) === GCTAResponseIrf === Caldb mission .............: Caldb instrument .......... Response name .............: Energy dispersion .........: Not used Safe energy range .........: < 150 TeV === GCaldb === Database root .............: /usr/local/gamma/share/caldb === GCTAAeff2D === Filename ..................: aeff\_154590.fits[EFFECTIVEAREA] Number of energy bins .....: 20 Number of offset bins .....: 6 Energy range ..............: 0.0163299310952425 - 156.25 TeV Offset angle range ........: 0 - 2.5 deg Lower energy threshold ....: not specified Upper energy threshold ....: 150 TeV Radius cut ................: none === GCTAPsfTable === Filename ..................: psf\_table\_154590.fits[PSF\_TABLE] Number of energy bins .....: 20 Number of offset bins .....: 6 Number of delta bins ......: 299 Energy range ..............: 0.0163299310952425 - 156.25 TeV Offset angle range ........: 0 - 2.5 deg Delta angle range .........: 0 - 1.49500000476837 deg === GCTAEdisp2D === Filename ..................: edisp\_154590.fits[EDISP\_2D] Number of energy bins .....: 20 Number of migration bins ..: 100 Number of offset bins .....: 6 Energy range ..............: 0.0163299310952425 - 156.25 TeV Migration range ...........: 0.132628664374352 - 7.53984785079956  Offset angle range ........: 0 - 2.5 deg === GCTABackground2D === Filename ..................: bkg\_154590.fits.gz[BKG] Number of THETA bins ......: 49 Number of energy bins .....: 20 Energy range ..............: 0.1 - 150 TeV Offset angle range ........: 0 - 3 deg === GResponseCache === Number of cached values ...: 0 === GResponseCache === Number of cached values ...: 0

I still need to test whether the background model actually works.

## **#2 - 02/02/2021 02:45 PM - Knödlseder Jürgen**

*- % Done changed from 50 to 60*

I verified that ctselect works as expected:

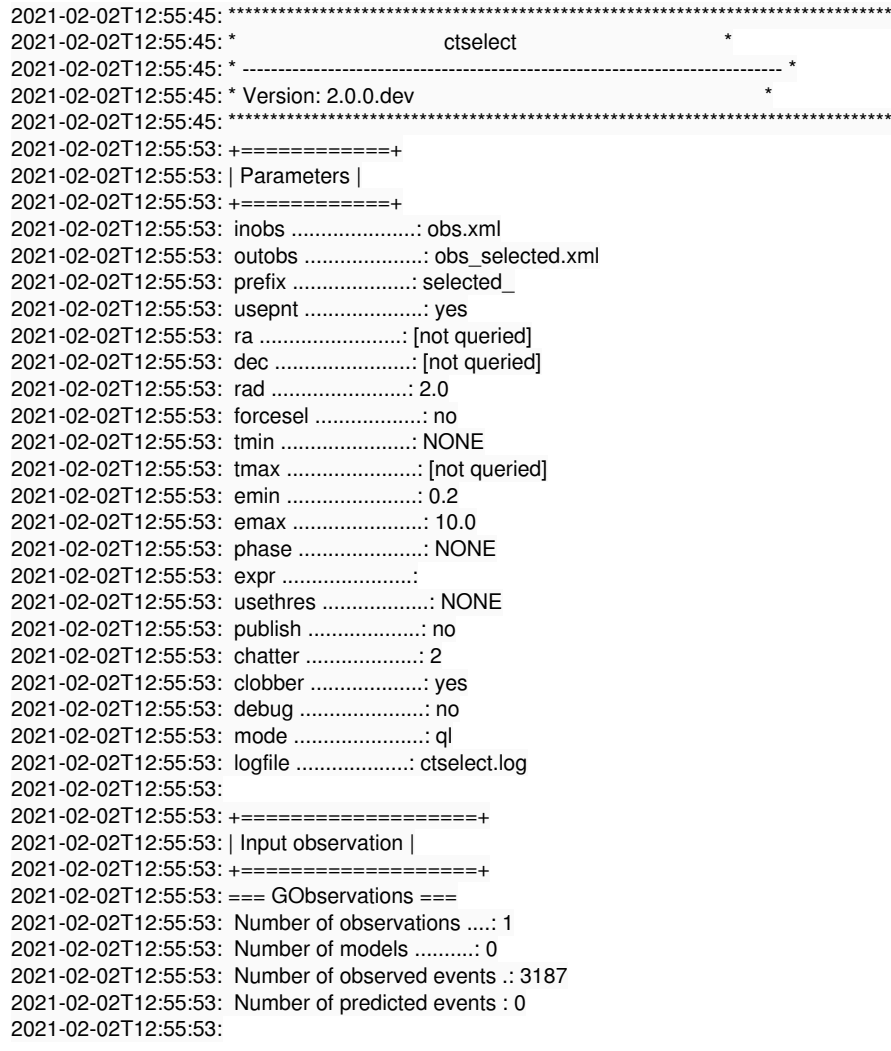

2021-02-02T12:55:53: +=================+ 2021-02-02T12:55:53: | Event selection | 2021-02-02T12:55:53: +=================+ 2021-02-02T12:55:53: === HESS observation "Crab Nebula" (id=154590) === 2021-02-02T12:55:53: Input filename ............: events\_154590.fits.gz[EVENTS] 2021-02-02T12:55:53: Event extension name ......: EVENTS 2021-02-02T12:55:53: GTI extension name ........: GTI 2021-02-02T12:55:53: === Event selection === 2021-02-02T12:55:53: Selected energy range .....: 0.2 - 10 TeV 2021-02-02T12:55:53: Requested RoI .............: Centre(RA,DEC)=(83.6330833333333, 22.7145) deg, Radius=2 deg 2021-02-02T12:55:53: Selected RoI ..............: Centre(RA,DEC)=(83.6330833333333, 22.7145) deg, Radius=2 deg 2021-02-02T12:55:53: cfitsio selection .........: ENERGY >= 0.20000000 && ENERGY <= 10.00000000 && ANGSEP(83.633083,22.714500,RA,DEC)  $\leq$  2.000000 2021-02-02T12:55:53: FITS filename .............: /var/folders/td/9p0db\_z54hg53zjmfg1gp9cw0000gn/T//gammalibiEuXFS[EVENTS][ENERGY >= 0.20000000 && ENERGY <= 10.00000000 && ANGSEP(83.633083,22.714500,RA,DEC) <= 2.000000] 2021-02-02T12:55:53: 2021-02-02T12:55:53: +====================+ 2021-02-02T12:55:53: | Output observation | 2021-02-02T12:55:53: +====================+ 2021-02-02T12:55:53: === GObservations === 2021-02-02T12:55:53: Number of observations ....: 1 2021-02-02T12:55:53: Number of models ..........: 0 2021-02-02T12:55:53: Number of observed events .: 2691 2021-02-02T12:55:53: Number of predicted events : 0 2021-02-02T12:55:53: 2021-02-02T12:55:53: +=================+ 2021-02-02T12:55:53: | Save event list | 2021-02-02T12:55:53: +=================+ 2021-02-02T12:55:53: 2021-02-02T12:55:53: Event list file ...........: selected\_events\_154590.fits[EVENTS] 2021-02-02T12:55:53: Obs. definition file ......: obs\_selected.xml 2021-02-02T12:55:53:

2021-02-02T12:55:53: Application "ctselect" terminated after 8 wall clock seconds, consuming 0.095058 seconds of CPU time.

I also tested that subsequent unbinned model fitting works:

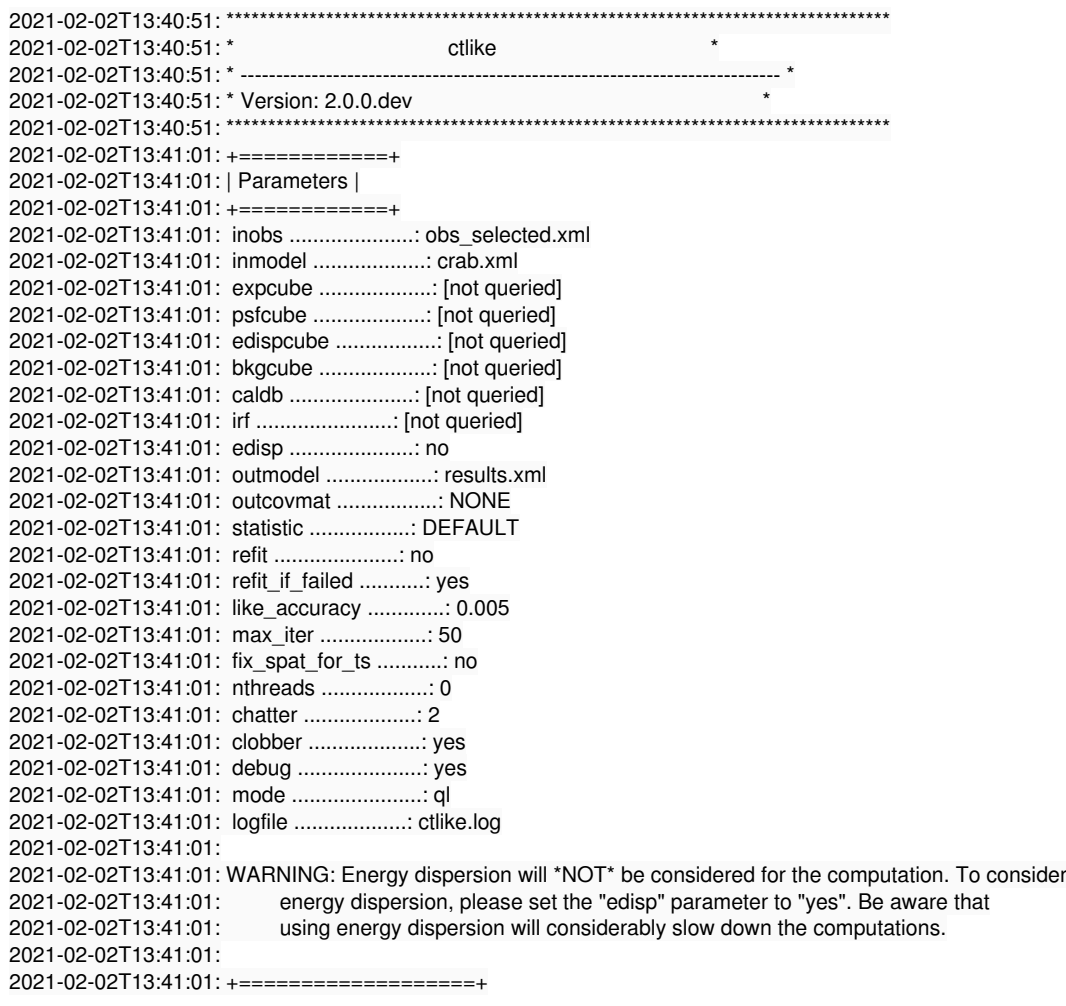

```
2021-02-02T13:41:01: | Input observation |
2021-02-02T13:41:01: +===================+
2021-02-02T13:41:01: === GObservations ===
2021-02-02T13:41:01: Number of observations ....: 1
2021-02-02T13:41:01: Number of models ..........: 2
2021-02-02T13:41:01: Number of observed events .: 2691
2021-02-02T13:41:01: Number of predicted events : 0
2021-02-02T13:41:01:
2021-02-02T13:41:01: +=================================+
2021-02-02T13:41:01: | Maximum likelihood optimisation |
2021-02-02T13:41:01: +=================================+
2021-02-02T13:41:01: >Iteration 0: -logL=25765.699, Lambda=1.0e-03
2021-02-02T13:41:01: >Iteration 1: -logL=25589.445, Lambda=1.0e-03, delta=176.254, step=1.0e+00, max(|grad|)=-188.866287 [Prefactor:6]
2021-02-02T13:41:01: >Iteration 2: -logL=25570.189, Lambda=1.0e-04, delta=19.255, step=1.0e+00, max(|grad|)=-21.141056 [Prefactor:6]
2021-02-02T13:41:01: >Iteration 3: -logL=25569.836, Lambda=1.0e-05, delta=0.354, step=1.0e+00, max(|grad|)=1.943197 [Index:7]
2021-02-02T13:41:01: >Iteration 4: -logL=25569.834, Lambda=1.0e-06, delta=0.002, step=1.0e+00, max(|grad|)=0.195803 [Index:7]
2021-02-02T13:41:01:
2021-02-02T13:41:01: +=========================================+
2021-02-02T13:41:01: | Maximum likelihood optimisation results |
2021-02-02T13:41:01: +=========================================+
2021-02-02T13:41:01: === GOptimizerLM ===
2021-02-02T13:41:01: Optimized function value ..: 25569.834
2021-02-02T13:41:01: Absolute precision ........: 0.005
2021-02-02T13:41:01: Acceptable value decrease .: 2
2021-02-02T13:41:01: Optimization status .......: converged
2021-02-02T13:41:01: Number of parameters ......: 10
2021-02-02T13:41:01: Number of free parameters .: 4
2021-02-02T13:41:01: Number of iterations ......: 4
2021-02-02T13:41:01: Lambda ....................: 1e-07
2021-02-02T13:41:01: Total number of iterations : 4
2021-02-02T13:41:01: Maximum log likelihood ....: -25569.834
2021-02-02T13:41:01: Observed events (Nobs) ...: 2691.000
2021-02-02T13:41:01: Predicted events (Npred) ..: 2690.998 (Nobs - Npred = 0.00215803745595622)
2021-02-02T13:41:01: === GModels ===
2021-02-02T13:41:01: Number of models ..........: 2
2021-02-02T13:41:01: Number of parameters ......: 10
2021-02-02T13:41:01: === GModelSky ===
2021-02-02T13:41:01: Name ......................: Crab
2021-02-02T13:41:01: Instruments ...............: all
2021-02-02T13:41:01: Observation identifiers ...: all
2021-02-02T13:41:01: Model type ................: PointSource
2021-02-02T13:41:01: Model components ..........: "PointSource" * "PowerLaw" * "Constant"
2021-02-02T13:41:01: Number of parameters ......: 6
2021-02-02T13:41:01: Number of spatial par's ...: 2
2021-02-02T13:41:01: RA .......................: 83.6331 [-360,360] deg (fixed,scale=1)
2021-02-02T13:41:01: DEC ......................: 22.0145 [-90,90] deg (fixed,scale=1)
2021-02-02T13:41:01: Number of spectral par's ..: 3
2021-02-02T13:41:01: Prefactor ................: 4.54483514612254e-16 +/- 5.93613579273741e-17 [1e-23,1e-13] ph/cm2/s/MeV
 (free,scale=1e-16,gradient)
2021-02-02T13:41:01: Index ....................: -2.14786780316876 +/- 0.0826459157515889 [-5,-0] (free,scale=-1,gradient)
2021-02-02T13:41:01: PivotEnergy ..............: 300000 [10000,1000000000] MeV (fixed,scale=1000000,gradient)
2021-02-02T13:41:01: Number of temporal par's ..: 1
2021-02-02T13:41:01: Normalization ............: 1 (relative value) (fixed,scale=1,gradient)
2021-02-02T13:41:01: Number of scale par's .....: 0
2021-02-02T13:41:01: === GCTAModelIrfBackground ===
2021-02-02T13:41:01: Name ......................: CTABackgroundModel
2021-02-02T13:41:01: Instruments ...............: HESS
2021-02-02T13:41:01: Observation identifiers ...: all
2021-02-02T13:41:01: Model type ................: "PowerLaw" * "Constant"
2021-02-02T13:41:01: Number of parameters ......: 4
2021-02-02T13:41:01: Number of spectral par's ..: 3
2021-02-02T13:41:01: Prefactor ................: 1.44145525683155 +/- 0.0300945660314504 [0.001,1000] ph/cm2/s/MeV (free,scale=1,gradient)
2021-02-02T13:41:01: Index ....................: -0.33446985594657 +/- 0.0292905270609913 [-5,5] (free,scale=1,gradient)
2021-02-02T13:41:01: PivotEnergy ..............: 1000000 [10000,1000000000] MeV (fixed,scale=1000000,gradient)
2021-02-02T13:41:01: Number of temporal par's ..: 1
2021-02-02T13:41:01: Normalization ............: 1 (relative value) (fixed,scale=1,gradient)
2021-02-02T13:41:01:
2021-02-02T13:41:01: +==============+
2021-02-02T13:41:01: | Save results |
2021-02-02T13:41:01: +==============+
2021-02-02T13:41:01: Model definition file .....: results.xml
2021-02-02T13:41:01: Covariance matrix file ....: NONE
2021-02-02T13:41:01:
2021-02-02T13:41:01: Application "ctlike" terminated after 10 wall clock seconds, consuming 0.173047 seconds of CPU time.
```
Note that the background model was moderately rescaled.

#### **#3 - 02/02/2021 02:50 PM - Knödlseder Jürgen**

- *File modcube.png added*
- *% Done changed from 60 to 70*

I also run ctbin and ctmodel to produce a model cube using the 2D model. The image below shows the first layer of the model cube. This looks quite reasonable.

**#4 - 02/02/2021 02:54 PM - Knödlseder Jürgen** *- % Done changed from 70 to 80* simulated events using the selected observation container and fitted the simulated events with the model that was used for the simul model: <?xml version="1.0" standalone="no"?> <source\_library title="source library"> <source name="Crab" type="PointSource"> <spectrum type="PowerLaw"> <parameter name="Prefactor" scale="1e-16" value="5.7" min="1e-07" max="1000.0" free="1"/> <parameter name="Index" scale="-1" value="2.48" min="0.0" max="+5.0" free="1"/> <parameter name="PivotEnergy" scale="1e6" value="0.3" min="0.01" max="1000.0" free="0"/> </spectrum> <spatialModel type="PointSource"> <parameter name="RA" scale="1.0" value="83.6331" min="-360" max="360" free="0"/> <parameter name="DEC" scale="1.0" value="22.0145" min="-90" max="90" free="0"/> </spatialModel> </source> <source name="CTABackgroundModel" type="CTAIrfBackground" instrument="HESS"> <spectrum type="PowerLaw"> <parameter name="Prefactor" scale="1.0" value="1.0" min="1e-3" max="1e+3" free="1"/> <parameter name="Index" scale="1.0" value="0.0" min="-5.0" max="+5.0" free="1"/> <parameter name="PivotEnergy" scale="1e6" value="1.0" min="0.01" max="1000.0" free="0"/> </spectrum> </source> </source\_library> a model fit: 2021-02-02T13:51:46: +============+ 2021-02-02T13:51:46: | Parameters | 2021-02-02T13:51:46: +============+ 2021-02-02T13:51:46: inobs .....................: obs\_sim.xml 2021-02-02T13:51:46: inmodel ...................: crab.xml 2021-02-02T13:51:46: expcube ...................: [not queried] 2021-02-02T13:51:46: psfcube ...................: [not queried] 2021-02-02T13:51:46: edispcube .................: [not queried] 2021-02-02T13:51:46: bkgcube ...................: [not queried] 2021-02-02T13:51:46: caldb .....................: [not queried] 2021-02-02T13:51:46: irf .......................: [not queried] 2021-02-02T13:51:46: edisp .....................: no 2021-02-02T13:51:46: outmodel ..................: results.xml 2021-02-02T13:51:46: outcovmat .................: NONE 2021-02-02T13:51:46: statistic .................: DEFAULT 2021-02-02T13:51:46: refit .....................: no 2021-02-02T13:51:46: refit\_if\_failed ...........: yes 2021-02-02T13:51:46: like\_accuracy .............: 0.005 2021-02-02T13:51:46: max\_iter ..................: 50 2021-02-02T13:51:46: fix\_spat\_for\_ts ...........: no 2021-02-02T13:51:46: nthreads ..................: 0 2021-02-02T13:51:46: chatter ...................: 2 2021-02-02T13:51:46: clobber ...................: yes

2021-02-02T13:51:46: debug .....................: yes 2021-02-02T13:51:46: mode ......................: ql 2021-02-02T13:51:46: logfile ...................: ctlike.log 2021-02-02T13:51:46: 2021-02-02T13:51:46: WARNING: Energy dispersion will \*NOT\* be considered for the computation. To consider 2021-02-02T13:51:46: energy dispersion, please set the "edisp" parameter to "yes". Be aware that 2021-02-02T13:51:46: using energy dispersion will considerably slow down the computations. 2021-02-02T13:51:46: 2021-02-02T13:51:46: +===================+ 2021-02-02T13:51:46: | Input observation | 2021-02-02T13:51:46: +===================+ 2021-02-02T13:51:46: === GObservations === 2021-02-02T13:51:46: Number of observations ....: 1 2021-02-02T13:51:46: Number of models ..........: 2 2021-02-02T13:51:46: Number of observed events .: 2007 2021-02-02T13:51:46: Number of predicted events : 0 2021-02-02T13:51:46: 2021-02-02T13:51:46: +=================================+ 2021-02-02T13:51:46: | Maximum likelihood optimisation | 2021-02-02T13:51:46: +=================================+ 2021-02-02T13:51:46: >Iteration 0: -logL=19862.203, Lambda=1.0e-03 2021-02-02T13:51:46: >Iteration 1: -logL=19858.111, Lambda=1.0e-03, delta=4.092, step=1.0e+00, max(|grad|)=6.187052 [Index:3] 2021-02-02T13:51:46: >Iteration 2: -logL=19858.045, Lambda=1.0e-04, delta=0.066, step=1.0e+00, max(|grad|)=0.115551 [Index:3] 2021-02-02T13:51:46: >Iteration 3: -logL=19858.045, Lambda=1.0e-05, delta=0.000, step=1.0e+00, max(|grad|)=0.000103 [Index:3] 2021-02-02T13:51:46: 2021-02-02T13:51:46: +=========================================+ 2021-02-02T13:51:46: | Maximum likelihood optimisation results |  $2021 - 02 - 02T13:51:46: + =$ 2021-02-02T13:51:46: === GOptimizerLM === 2021-02-02T13:51:46: Optimized function value ..: 19858.045 2021-02-02T13:51:46: Absolute precision ........: 0.005 2021-02-02T13:51:46: Acceptable value decrease .: 2 2021-02-02T13:51:46: Optimization status .......: converged 2021-02-02T13:51:46: Number of parameters ......: 10 2021-02-02T13:51:46: Number of free parameters .: 4 2021-02-02T13:51:46: Number of iterations ......: 3 2021-02-02T13:51:46: Lambda ....................: 1e-06 2021-02-02T13:51:46: Total number of iterations : 3 2021-02-02T13:51:46: Maximum log likelihood ....: -19858.045 2021-02-02T13:51:46: Observed events (Nobs) ...: 2007.000 2021-02-02T13:51:46: Predicted events (Npred) ..: 2007.000 (Nobs - Npred = 3.19993025641452e-05) 2021-02-02T13:51:46: === GModels === 2021-02-02T13:51:46: Number of models ..........: 2 2021-02-02T13:51:46: Number of parameters ......: 10 2021-02-02T13:51:46: === GModelSky === 2021-02-02T13:51:46: Name ......................: Crab 2021-02-02T13:51:46: Instruments ...............: all 2021-02-02T13:51:46: Observation identifiers ...: all 2021-02-02T13:51:46: Model type ................: PointSource 2021-02-02T13:51:46: Model components ..........: "PointSource" \* "PowerLaw" \* "Constant" 2021-02-02T13:51:46: Number of parameters ......: 6 2021-02-02T13:51:46: Number of spatial par's ...: 2 2021-02-02T13:51:46: RA .......................: 83.6331 [-360,360] deg (fixed,scale=1) 2021-02-02T13:51:46: DEC ......................: 22.0145 [-90,90] deg (fixed,scale=1) 2021-02-02T13:51:46: Number of spectral par's ..: 3 2021-02-02T13:51:46: Prefactor ................: 4.71538668556988e-16 +/- 6.0739367850634e-17 [1e-23,1e-13] ph/cm2/s/MeV (free,scale=1e-16,gradient) 2021-02-02T13:51:46: Index ....................: -2.36213316384481 +/- 0.0880546064177661 [-5,-0] (free,scale=-1,gradient) 2021-02-02T13:51:46: PivotEnergy ..............: 300000 [10000,1000000000] MeV (fixed,scale=1000000,gradient) 2021-02-02T13:51:46: Number of temporal par's ..: 1 2021-02-02T13:51:46: Normalization ............: 1 (relative value) (fixed,scale=1,gradient) 2021-02-02T13:51:46: Number of scale par's .....: 0 2021-02-02T13:51:46: === GCTAModelIrfBackground === 2021-02-02T13:51:46: Name ......................: CTABackgroundModel 2021-02-02T13:51:46: Instruments ...............: HESS 2021-02-02T13:51:46: Observation identifiers ...: all 2021-02-02T13:51:46: Model type ................: "PowerLaw" \* "Constant" 2021-02-02T13:51:46: Number of parameters ......: 4 2021-02-02T13:51:46: Number of spectral par's ..: 3 2021-02-02T13:51:46: Prefactor ................: 1.04977638160166 +/- 0.0258754008594795 [0.001,1000] ph/cm2/s/MeV (free,scale=1,gradient) 2021-02-02T13:51:46: Index ....................: -0.0666151945050643 +/- 0.0333349558183734 [-5,5] (free,scale=1,gradient) 2021-02-02T13:51:46: PivotEnergy ..............: 1000000 [10000,1000000000] MeV (fixed,scale=1000000,gradient) 2021-02-02T13:51:46: Number of temporal par's ..: 1 2021-02-02T13:51:46: Normalization ............: 1 (relative value) (fixed,scale=1,gradient) 2021-02-02T13:51:46:

2021-02-02T13:51:46: +==============+ 2021-02-02T13:51:46: | Save results | 2021-02-02T13:51:46: +==============+ 2021-02-02T13:51:46: Model definition file .....: results.xml 2021-02-02T13:51:46: Covariance matrix file ....: NONE 2021-02-02T13:51:46: 2021-02-02T13:51:46: Application "ctlike" terminated after 6 wall clock seconds, consuming 0.137702 seconds of CPU time.

The fitted values for source and background components are reasonably close to the simulated values.

### **#5 - 02/02/2021 03:59 PM - Knödlseder Jürgen**

- *File crab4\_prefactor.png added*
- *File crab4\_index.png added*
- *File bkg4\_prefactor.png added*
- *File bkg4\_index.png added*
- *% Done changed from 80 to 90*

I created a pull distribution for the energy range 0.4 - 10 TeV using unbinned analysis. Below the results for the Crab power law and background model power law. This look ok.

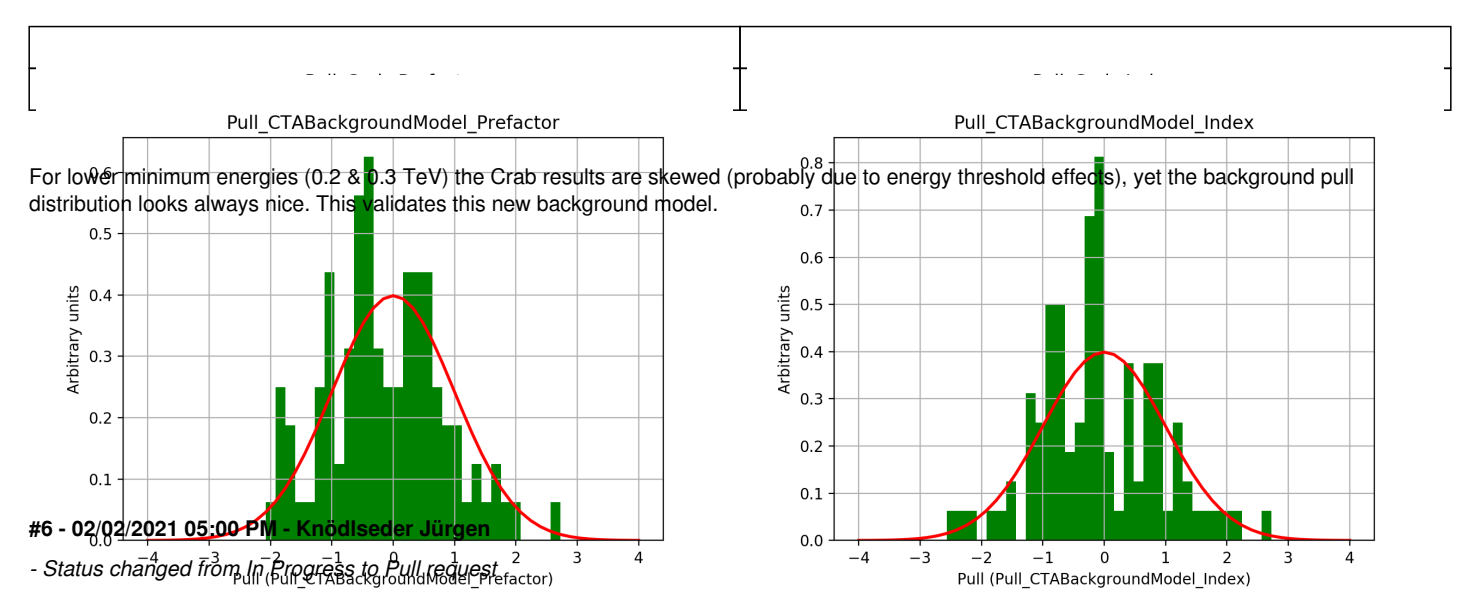

I implemented a unit test and started the code integration.

## **#7 - 02/02/2021 09:06 PM - Knödlseder Jürgen**

- *Status changed from Pull request to Closed*
- *% Done changed from 90 to 100*

Merged into devel.

#### **#8 - 05/28/2021 03:28 AM - Knödlseder Jürgen**

*- Related to Feature #1529: Create GCTABackground2D added*

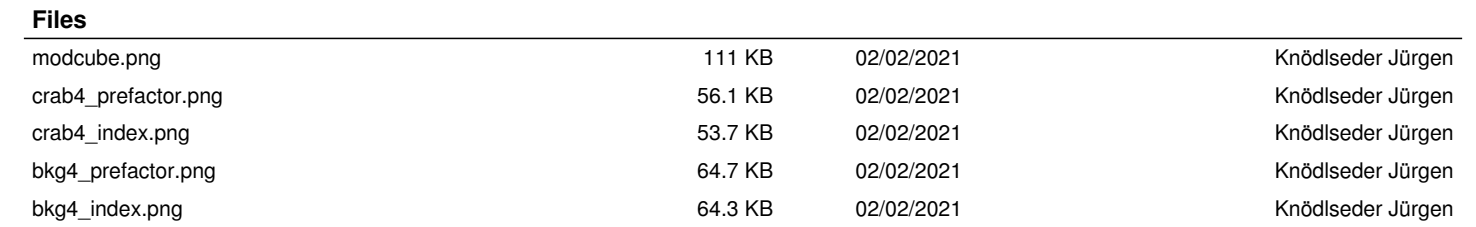